Ē

## **Journalisering af møde**

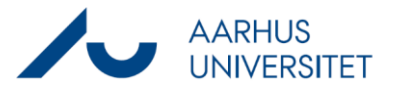

÷

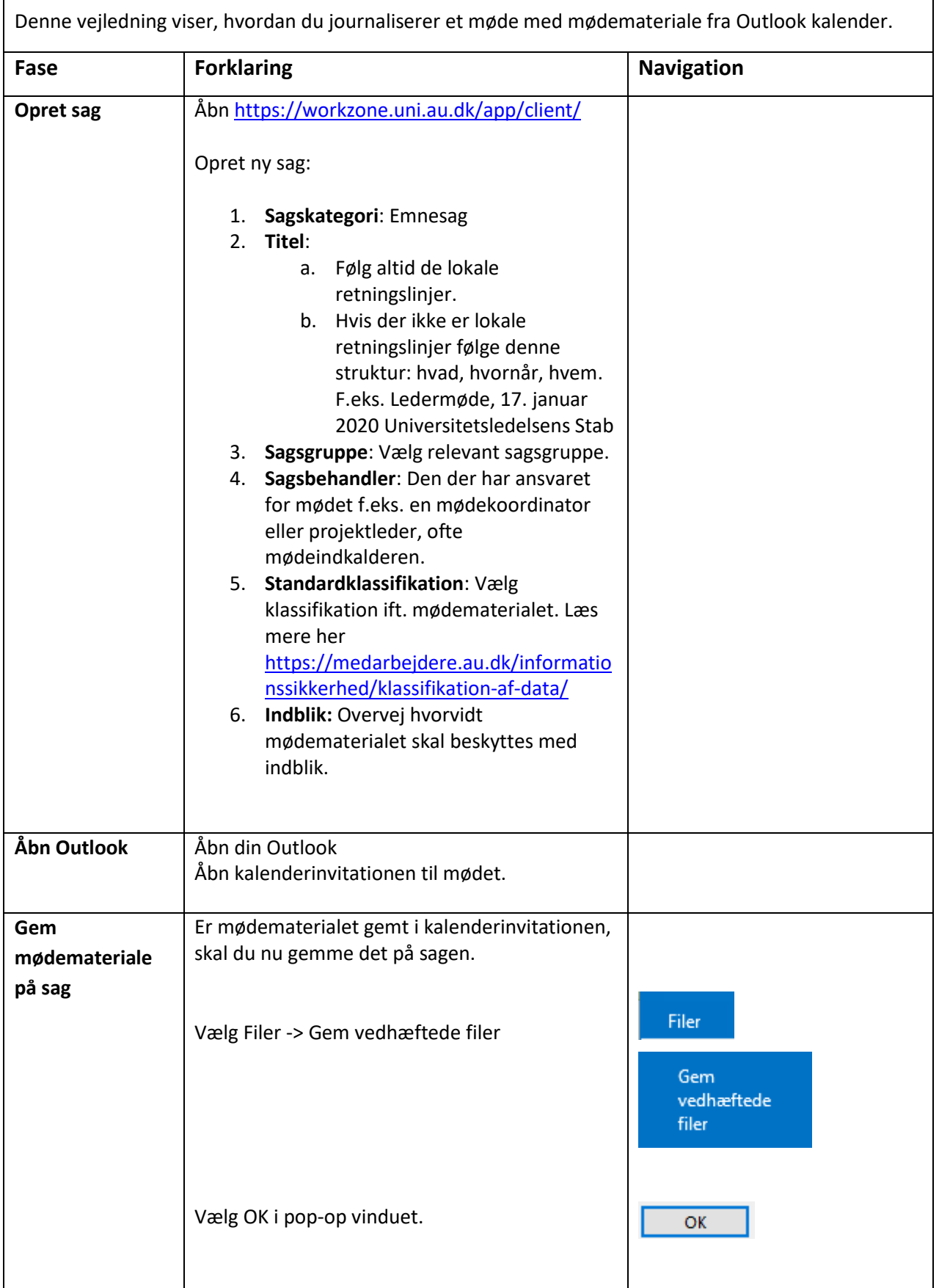

## **Journalisering af møde**

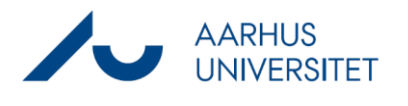

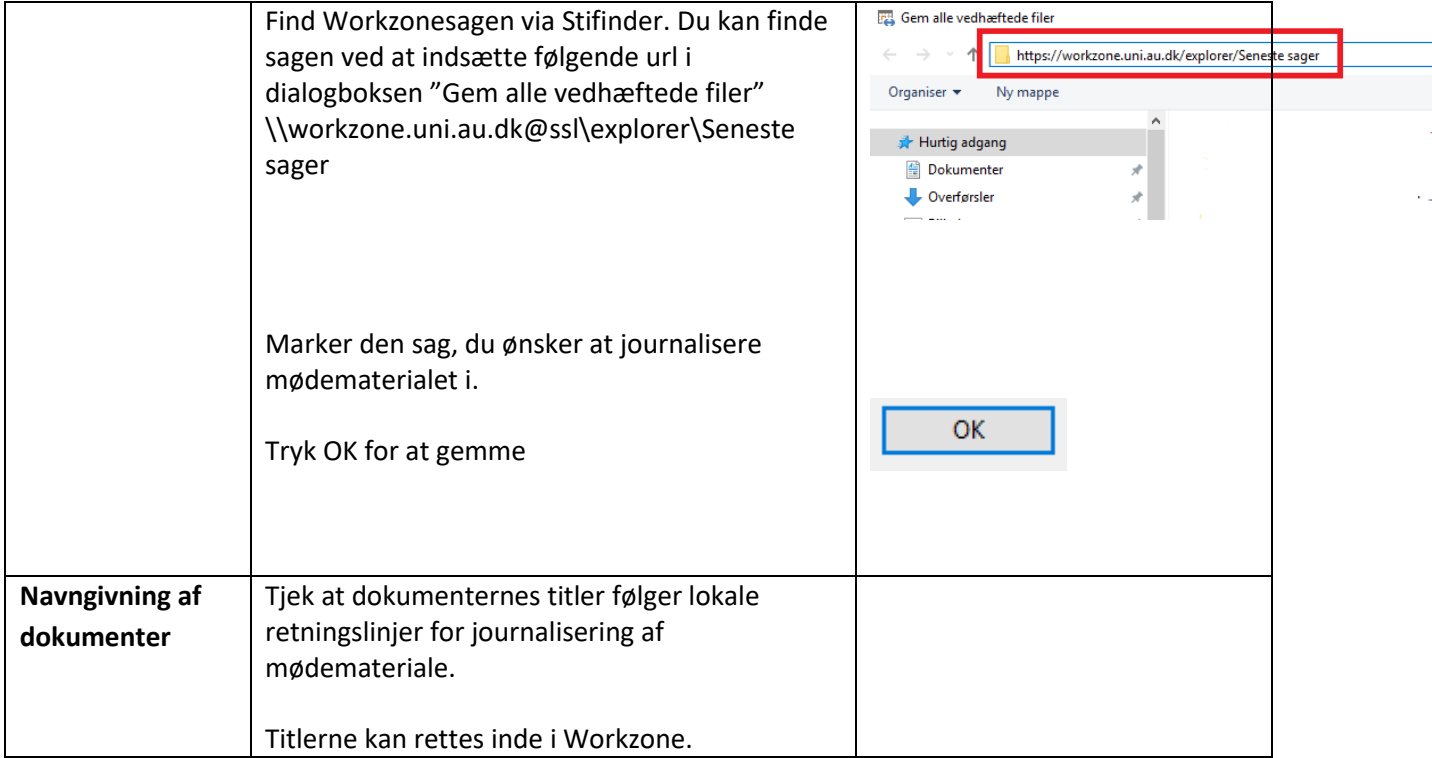